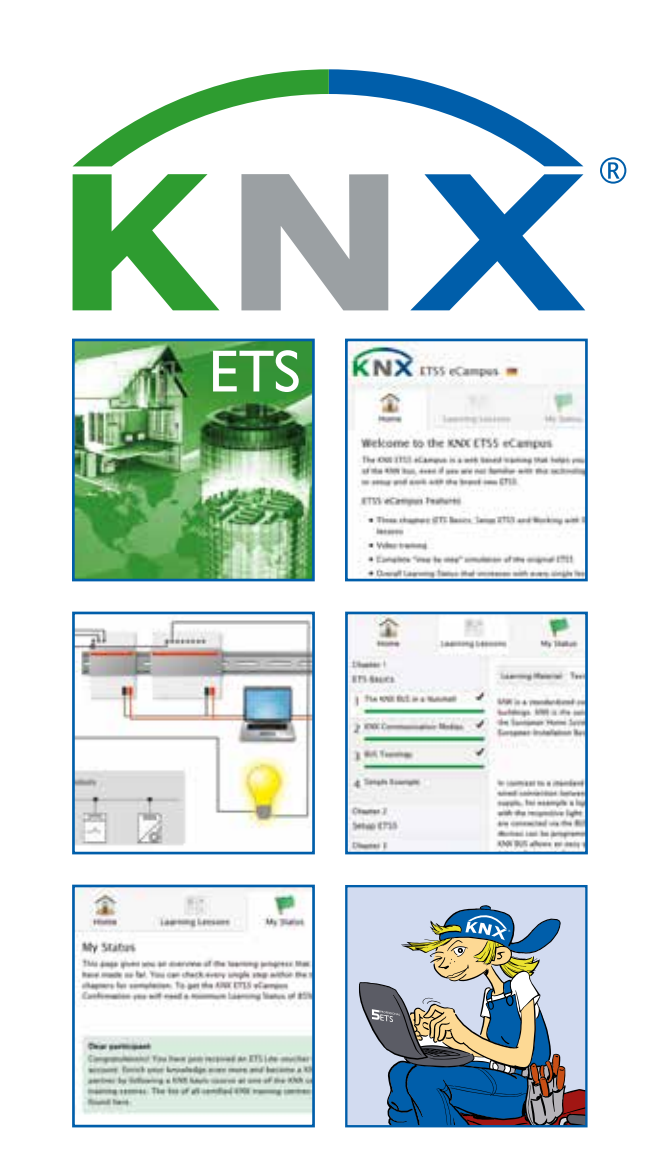

# **ETS eCampus**

The click to success

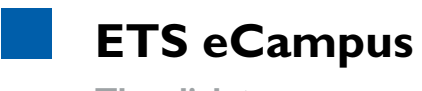

**The click to success**

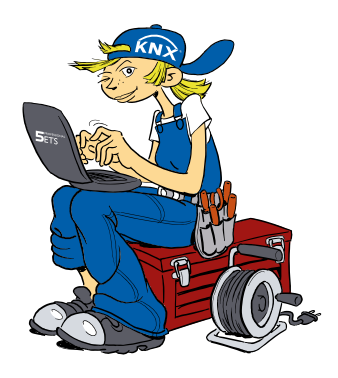

*Building automation with KNX has a great future – it is a business opportunity not only for professionals such as system integrators but also for newcomers. The ETS eCampus tool from KNX can signify the first step along the path to success.* 

*Let's call him Knyx, the shrewd installer who wants to make more of his career. He dreams of programming a house full of technical functions for discerning customers.* 

*However many of his colleagues are probably wondering how you get into this promising KNX world.* 

*Knyx has taken the first step by discovering the new ETS eCampus tool from www.knx.org.* 

## **Newcomers welcome**

With the introduction of the new Engineering Tool Software ETS5, several features for creating KNX projects were improved. The tool for home and building system technology should also motivate newcomers to jump on the bandwagon. A great deal of effort has therefore been invested in producing an appealing interface design and clear menu structure for ETS5. Compared to the previous versions of ETS, more than 100 new functions have been integrated which make

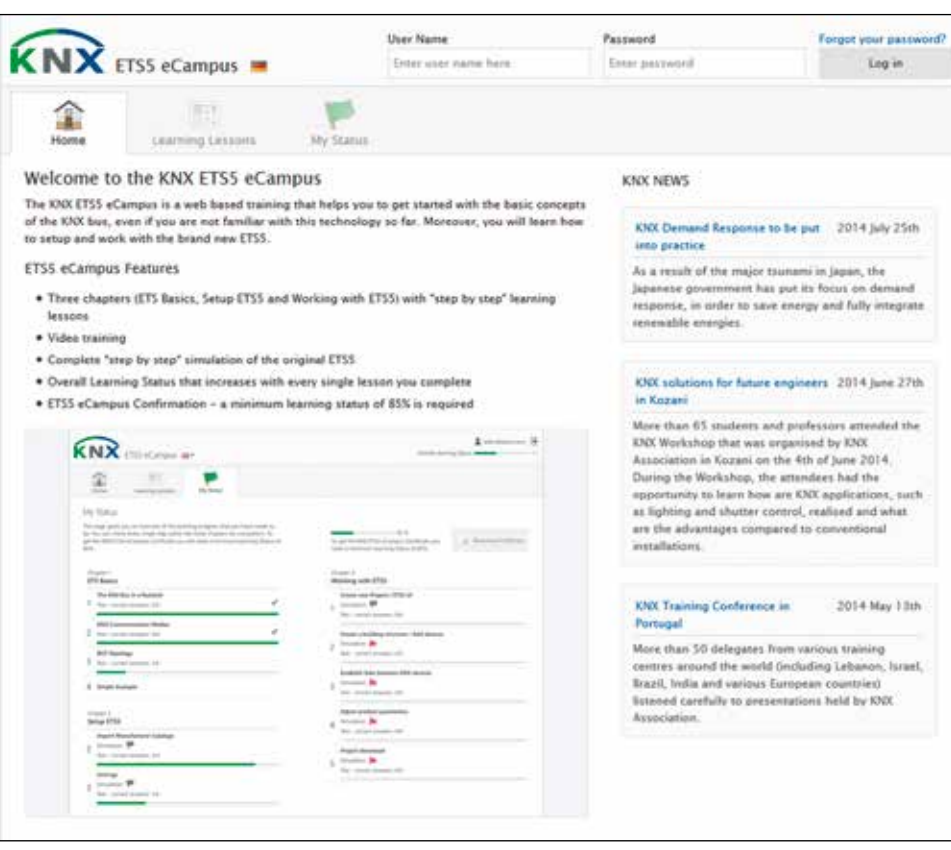

*After creating an account in "My KNX", you can use ETS eCampus free of charge*

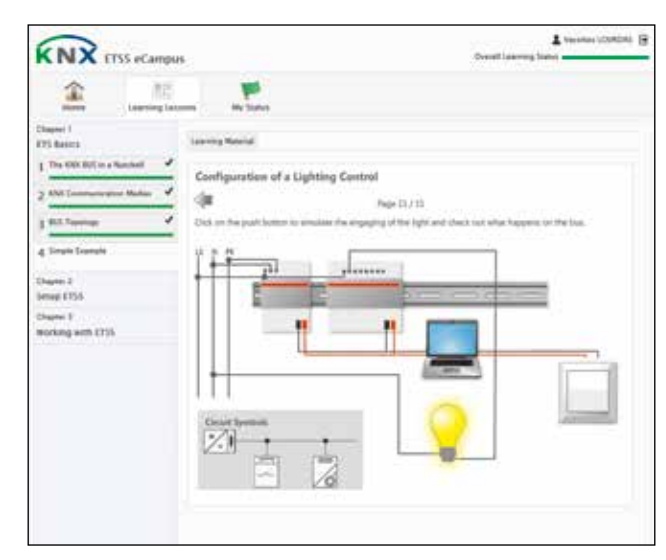

the project design easily un- *The first lesson gives you basic knowledge about KNX*

derstandable and therefore simpler. Experienced system integrators profit from ETS5 as they can configure their projects quicker, more reliably and with sustained success using the new tool.

#### **ETS eCampus is fun**

No dry theory here! "It's really relaxing" says Knyx as he works his way through the basic knowledge of bus technology. He learns that the bus and power supply systems are separated, actuators and sensors can

communicate via different bus media, how a simple lighting circuit is configured etc. "Correct", says the self-test page after answering the test questions and Knyx thinks "This is really easy to understand". But now he needs to keep his ears and eyes open: the basic principles of the tool software are explained using the spoken word and with the mouse pointer on the ETS5 interface. Starting ETS5 is very easy as is the first step to create a project – simulated exercises help you to deepen your knowledge. Finally the software of the KNX devices must be loaded. "Which software from where?" The exercise confuses Knyx so he goes back to the theory again.

That is the beauty of ETS eCampus: you can work through step by step, test your knowledge after each lesson, repeat a step if you fail and delight in your learning progress.

Knyx is now eager and impatient to carry out the next steps which involve simulated project design with ETS5.

### **Graduating with a confirmation**

Only a few, simple tasks lead to a sense of achievement: opening a new project, selecting KNX devices, inserting them in the building structure and linking functions via Group Addresses. This will appear familiar to Knyx as the sequence of operations corresponds in principle to those of conventional device installation and wiring. He will however quickly recognize how flexible the programmable bus technology is for versatile applications. Even unusual

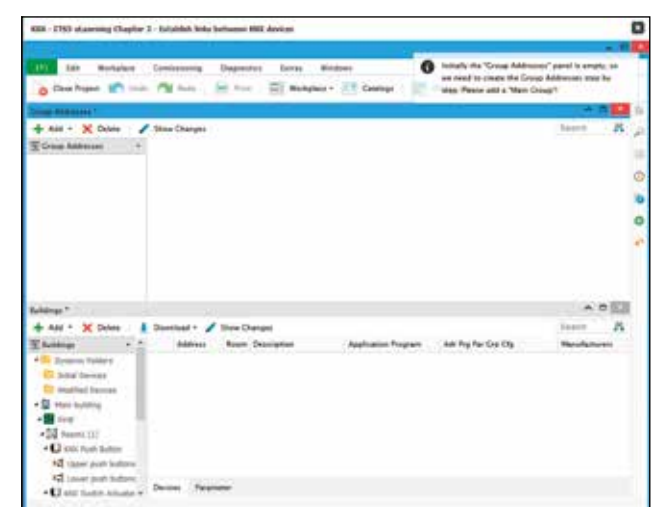

*Interactive learning with ETS5, here showing device selection*

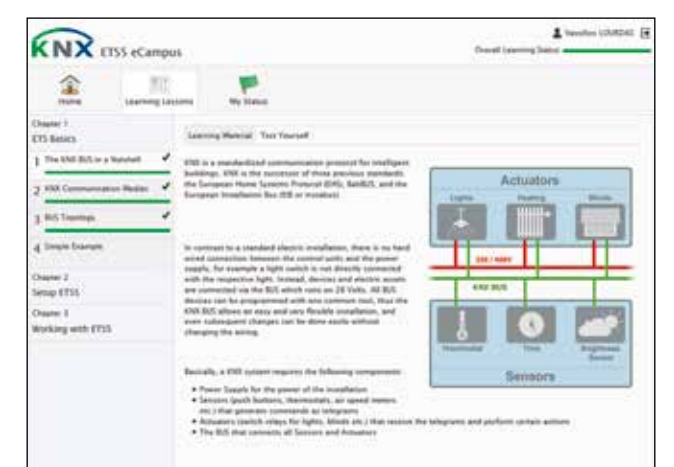

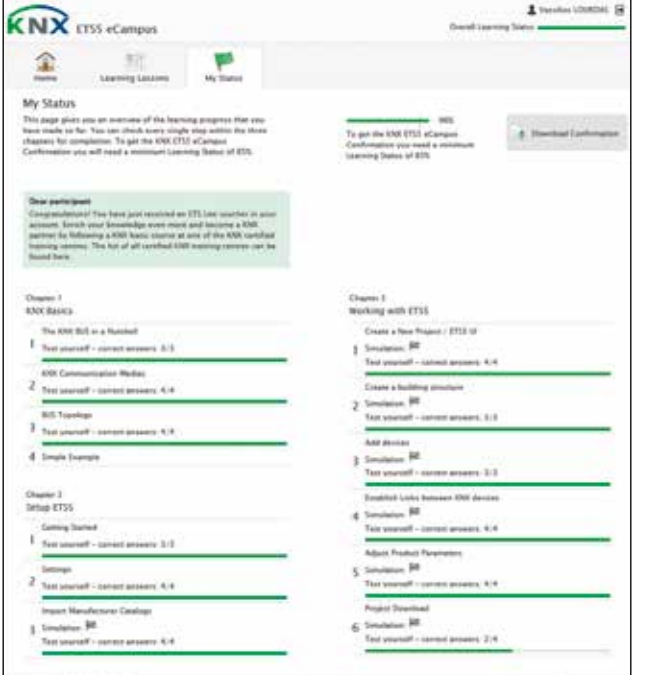

*Simulation of the physical structure and function of a KNX lighting control system*

*Remain motivated by testing yourself on your learning progress*

customer requirements can thus be fulfilled. But first he needs to learn about the parameterization of the device functions – the socalled finishing touches – so that the individual devices can grow into an integrated automation system. Finally the project software is loaded into the networked hardware and the system is put into operation  $-$  the project is then complete. Those who achieve sufficient points during the self-test even receive a confirmation as a printout – evidence for the boss, for customers and of course further professional KNX training.

## **Free of charge via your "My KNX" account!**

ETS eCampus is the systematic implementation of the flyer "ETS5 for beginners". The training is primarily directed at newcomers who wish to gain an insight into building automation with KNX without having to spend time or money first. ETS eCampus is based on an object-oriented learning management system which has been tried and tested all over the world. The two-level learning concept, consisting of the transfer of knowledge about ETS5 and practical online simulation exercises, was developed in consultation with leading KNX training facilities. From October 2014, it will be available in "English" and "German" with other languages also at a later stage. ETS eCampus can be used free of charge after entering the credentials of your "My KNX" account! (www. knx.org).

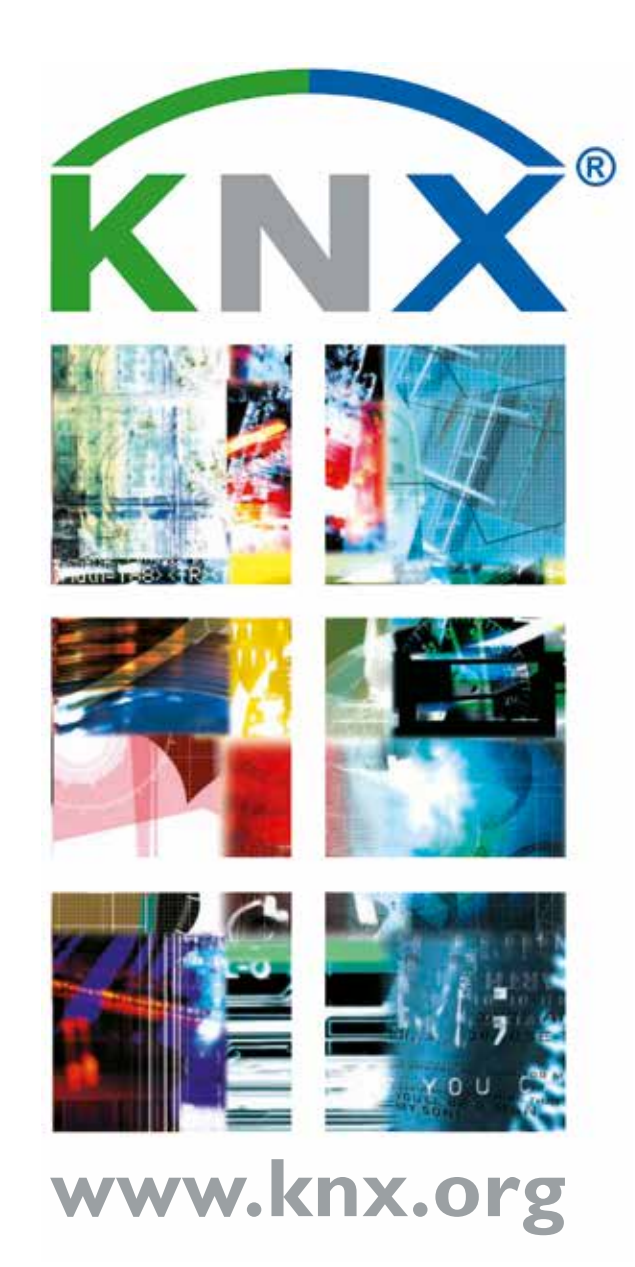